## SAP ABAP table FAGL\_S\_SAPMF40K\_CLEARINGCONFIR {CLEARINGCONFIRMATION STRUCTURE}

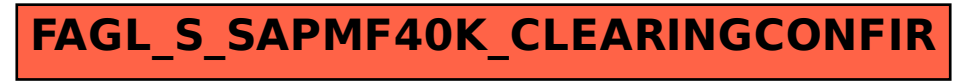